# eProcurement glossary - edition instructions

### Table of contents

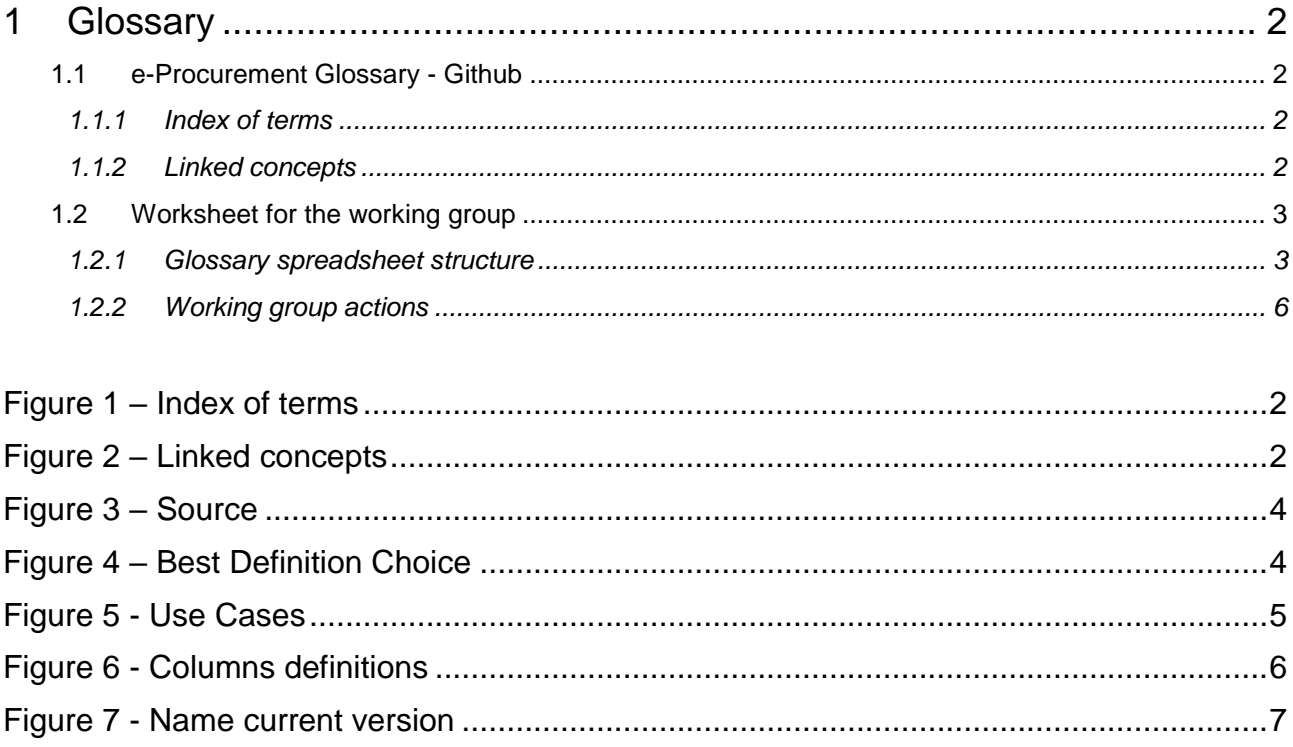

## <span id="page-1-0"></span>*1 Glossary*

### <span id="page-1-1"></span>*1.1 e-Procurement Glossary - Github*

The e-procurement glossary has been set up into [Github](https://github.com/eprocurementontology/eprocurementontology/wiki/eProcurement-Glossary) to support the collaborative work around the development thereof.

### <span id="page-1-2"></span>*1.1.1 Index of terms*

The glossary is alphabetical ordered to allow its consultation in an easy and quick way. The index functionality consists in a linked alphabet (each letter is linked to the concepts starting with this letter). The following image shows the glossary index:

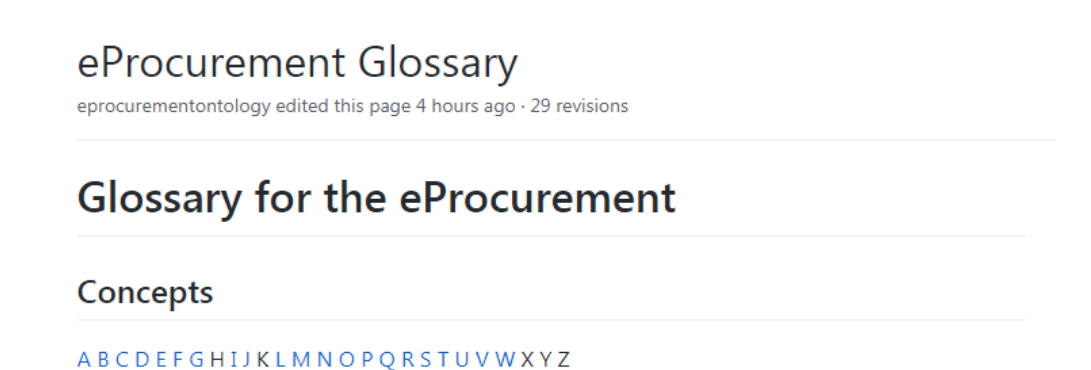

**Figure 1 – Index of terms**

### <span id="page-1-4"></span><span id="page-1-3"></span>*1.1.2 Linked concepts*

Each of the concepts contained in the glossary is linked to a Google [Spreadsheet.](https://docs.google.com/spreadsheets/d/1zw9aR8GDIDUiTDtSznMxDlZQEAGb8uNzib9KBZLf5yE/edit#gid=0&range=A3:W7) Within this spreadsheet, users can see all of the properties and/or characteristics of the selected concept.

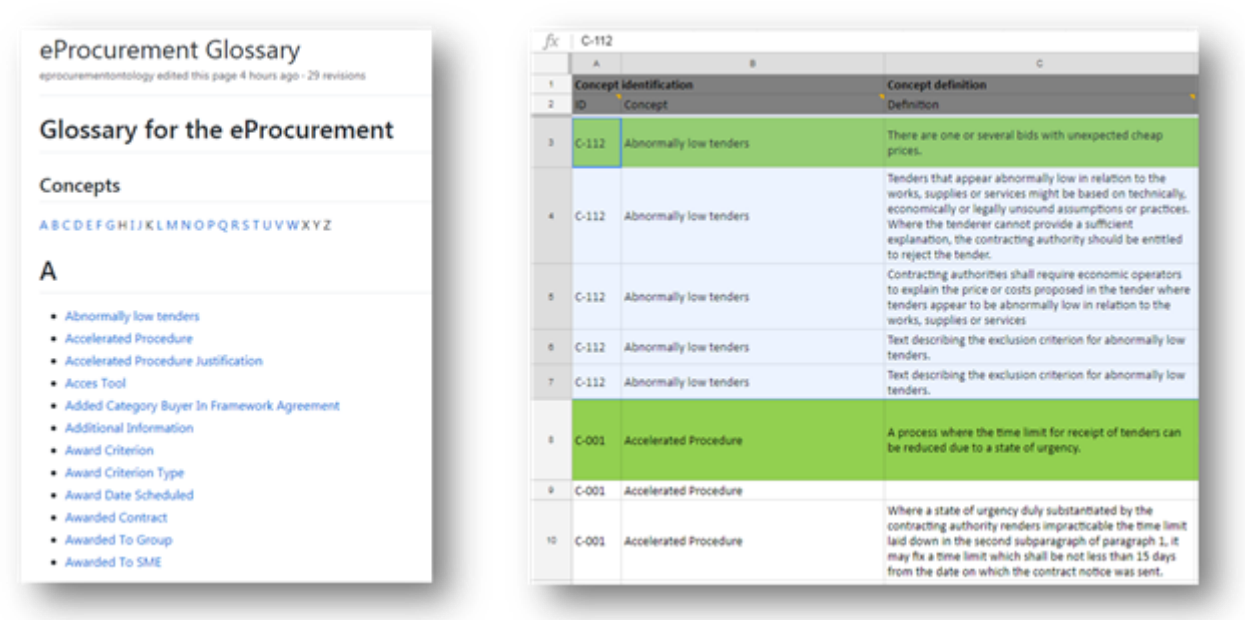

**Figure 2 – Linked concepts**

<span id="page-1-5"></span>Each concept contains 1-N rows, each one with a specific definition coming from a specific source.

The use of the glossary spreadsheet will allow the working group members to work in a collaborative way in the development and validation of the glossary. This format, although it is very

flexible, requires to take into account some considerations to work in a coordinated way and avoid loss of information at the same time.

The document has restricted access and only members of the working group have edition permissions.

The following sections of this document explain in detail each of the sections of the spreadsheet and how to use it to provide feedback.

### <span id="page-2-0"></span>*1.2 Worksheet for the working group*

### <span id="page-2-1"></span>*1.2.1 Glossary spreadsheet structure*

The spreadsheet collect all the concepts with their main properties. These properties are represented in the following columns:

- **ID:** the internal identification number to each procurement concept.
- Concept: the name of the concept as it appears in the glossary. Other concepts may be related or depend on it.
- **Definition:** The meaning of the concept taking into account its application context. There might be more than one definition per concept depending on the source used. Whenever possible, the definitions are literally citing the related source.
- **Source (drop-down list):** the document or standard where the definition can be found:

| <b>Concept definition</b>                                                                                                    |                                                                                                    |                                                                 |  |
|----------------------------------------------------------------------------------------------------|----------------------------------------------------------------------------------------------------|-----------------------------------------------------------------|--|
| Definition                                                                                                    | Source                                                                                                    | <b>Additional Information</b>                                   |  |
| There are one or several bids with unexpected cheap<br>prices.                                                                                                    | Ontology proposal                                                                                                    | An indicator to specify whether th<br>are abnormally low or not |  |
| Tenders that appear abnormally low in relation to the<br>works, supplies or services might be based on technically,<br>economically or legally unsound assumptions or practices.<br>Where the tenderer cannot provide a sufficient<br>explanation, the contracting authority should be entitled<br>to reject the tender.<br>Contracting authorities shall require economic operators<br>to explain the price or costs proposed in the tender where<br>tenders appear to be abnormally low in relation to the<br>works, supplies or services<br>Text describing the exclusion criterion for abnormally low<br>tenders.<br>Text describing the exclusion criterion for abnormally low<br>tenders. | Ontology proposal<br>Commission Recommendation 2003/361/EC<br>Contract notice for contracts in the field of defence and security<br>Council Decision 2013/488/EU<br>DC vocabulary<br><b>DG GROWTH</b><br>DIRECTIVE 2009/81/EC<br>DIRECTIVE 2014/23/EU<br>DIRECTIVE 2014/24/EU<br>DIRECTIVE 2014/25/EU |                                                                 |  |
| A process where the time limit for receipt of tenders can<br>be reduced due to a state of urgency.                                                                                                    | eForms consultation<br>e-Sens<br><b>FSPD</b><br>European Environment Agency                                                                                                    |                                                                 |  |
| Where a state of urgency duly substantiated by the<br>contracting authority renders impracticable the time limit<br>laid down in the second subparagraph of paragraph 1, it<br>may fix a time limit which shall be not less than 15 days<br>from the date on which the contract notice was sent.                                                                                                    | European Union<br><b>EUROSTAT</b><br>Financial Industry Business Ontology<br><b>ISA CORE VOCABULARIES</b>                                                                                                    |                                                                 |  |
| Restricted procedures and negotiated procedures with<br>publication of a contract notice, where urgency renders<br>impracticable the minimum time-limits                                                                                                    | ISO 19112<br>Joint Practical Guide                                                                                                    |                                                                 |  |
| Justification of usage of a accelerated procedure<br>Explanation why the choice of an accelerated procedure is<br>lawful.                                                                                                    | <b>LOTED Ontology</b><br>OCDS ontology<br>Ontobee                                                                                                    |                                                                 |  |
| () a state of urgency duly substantiated by the<br>contracting authority                                                                                                    | OP internal working<br>Oxford Dictionaries<br>PPROC Ontology                                                                                                    |                                                                 |  |
| The website where access to devices is nossible                                                                                                    | Schema.org<br>SIO                                                                                                    |                                                                 |  |

**Figure 3 – Source**

<span id="page-3-0"></span>The list of sources can be also edited to add new ones if required.

- **Additional Information:** extra information related to the concept. It can be the URL of the source, clarifying notes, or the exact reference of the definition (e.g. a specific article in one directive).
- **Choice (drop-down list):** of all the concept definitions, only one can be selected as the main one. This choice will be marked with a YES (and highlighted in green) in the spreadsheet.

| There are one or several bids with unexpected cheap<br>prices.                                                                                                    | Ontology proposal    | An indicator to specify whether the tenders<br>are abnormally low or not | <b>YES</b> | Having not found any clear enough definition,<br>another has been proposed from other sources<br>and from the knowledge of the team. |  |
|----------------------------------------------------------------------------------------------------|----------------------|--------------------------------------------------------------------------|------------|----------------------------------------------------------------------------------------------------|--|
| Tenders that appear abnormally low in relation to the<br>works, supplies or services might be based on technically,<br>economically or legally unsound assumptions or practices.<br>Where the tenderer cannot provide a sufficient<br>explanation, the contracting authority should be entitled<br>to reject the tender. | DIRECTIVE 2014/24/EU | Whereas (103)                                                            | NΟ         |                                                                                                    |  |

**Figure 4 – Best Definition Choice**

- <span id="page-3-1"></span>**Justification:** the motivation to choose a specific definition above the rest.
- **Comments:** a free text column to get feedback about this specific concept definition from the Working Group users.
- **Use Cases:** these columns mark the relation of the different [use case scenarios](https://github.com/eprocurementontology/eprocurementontology/wiki/Use-Cases) defined in GitHub with each of the concepts. By the moment, only 3 use cases have been defined:
- o **UC1 –** Data Journalism
- o **UC2 –** Matchmaking of products and business
- o **UC3 –** VAT payment verification

| Use case selection |                 |                 |  |  |
|--------------------|-----------------|-----------------|--|--|
| UC <sub>1</sub>    | UC <sub>2</sub> | UC <sub>3</sub> |  |  |
| NΟ                 | YFS             | YFS             |  |  |

**Figure 5 - Use Cases**

<span id="page-4-0"></span>A concept may be related to 0, 1, 2 or all 3 use cases (dropdown list "YES/NO"). This structure can be extended in the future with more use cases.

- **Phases (drop-down list):** the relation of each concept with the different phases of the e-Procurement process as defined by the Publications Office of the EU:
	- o **e-Notification (TED):** phase related to the publication of the procurement notices involved in the process.
	- o **e-Access (e-Tendering):** phase related to the access to all procurement documents and contract information.
	- o **e-Submission:** phase related to the submission of tenders or requests to participate in a contract.
	- o **e-Evaluation:** phase related to the evaluation of the submitted tenders and its selection and award criterion.
	- o **e-Awarding:** phase related to awarding the contract to the supplier.
	- o **e-Request:** phase related to how potential suppliers competitively cost the final chosen solution.
	- o **e-Ordering:** phase related to the electronic ordering within contracts and framework agreements.
	- o **e-Fulfilment:** phase related to the accomplishment of the requirements of the contract.
	- o **e-Invoicing:** phase related to the electronic invoicing of products and services.
	- o **e-Payment:** phase related to the electronic payment and validation of the issued invoices.

A concept can be linked to any phase (ideally at least 1), or even to all of them if it is a general concept.

All the phase definitions and a picture of the whole e-procurement process are also available as a comments in each column of the spreadsheet.

| fx             | Concept |                               |                                                                                                    |                                                                                          |  |  |
|----------------|---------|-------------------------------|----------------------------------------------------------------------------------------------------|------------------------------------------------------------------------------------------|--|--|
|                | А       | в                             | с                                                                                                    |                                                                                          |  |  |
| 1              |         | <b>Concept identification</b> | <b>Concept definition</b>                                                                                                    |                                                                                          |  |  |
| $\overline{2}$ | ID      | Concept                       | Juan Carlos Se                                                                                                    |                                                                                          |  |  |
| з              | $C-112$ | Abnormally low tenders        | Resolve :<br>11:54 Today<br>The main term to take into account<br>when defining the ontology. Other                                                                                                    | ected cheap                                                                              |  |  |
| 4              | $C-112$ | Abnormally low tenders        | concepts may be related, or depend<br>on it.<br>Reply                                                                                                    | lation to the<br>d on technically,<br>ions or practices.<br>ficient<br>ould be entitled. |  |  |
|                |         |                               | to reject the tender.                                                                                                    |                                                                                          |  |  |
| 5              | $C-112$ | Abnormally low tenders        | Contracting authorities shall require economic operators<br>to explain the price or costs proposed in the tender where<br>tenders appear to be abnormally low in relation to the<br>works, supplies or services |                                                                                          |  |  |

**Figure 6 - Columns definitions**

### <span id="page-5-1"></span><span id="page-5-0"></span>*1.2.2 Working group actions*

The members of the working group are responsible for the edition of the glossary. The users may know who is also working at the same time in the spreadsheet.

The following sections explains what are the tasks to be performed by the working group in order to improve the glossary.

### *1.2.2.1 Glossary improvement*

The working work can have edition mode to the following columns:

- **Comments:** The comments column should begin with the name of the user and the date (e.g. [USER1 20171117]). It is very important that each user inputs the name and date in order to have a control of who has edited the concept. Later on all these comments will be revised by the working group coordinator in order to implement the requested changes.
- **Uses cases (UC1, UC2, UC3…):** Select the different uses cases related to the concept.
- **e-Procurement Phases (e-Notifications, e-Access, e-Submission, etc…):** Select which eprocurement phases are related to the concept.

Other restricted operations are to be allowed only to the administrators of GitHub and the Glossary spreadsheet. These operations are:

- **Create new concept:** add a new procurement glossary entry. It must be added both in the glossary spreadsheet and the GitHub glossary wiki.
- Create new definition: add a new row with a concept definition from a specific source. All definitions of the same concept must be placed in consecutive rows to allow readability. Whenever a new definition is added, the range of rows of the concept is also altered so both the **named intervals** in the spreadsheet and the **glossary entry link** in the GitHub wiki should be updated.
- **Edit the sources:** although there is a comprehensive list of procurement definition sources, new ones can still be added (always checking first if there is any redundancy with the existing ones). This requires changing the validation control of all cells from the source column (Data > Data validation)

 **Add new Use Case:** may a new use case be added in the GitHub, a new column should be added too in the spreadsheet in order to be able to link the different concepts to the new use case.

#### *1.2.2.2 Versioning system*

Google docs saves automatically the document after every change to avoid loss of information. In the event of detecting an issue with the current version, the administrator can restore the spreadsheet to any previous version.

It is proposed to apply the following procedure to have a better control of the versioning system: each time a user finishes editing the document, the name of the version must be edited by entering the author's name, date and version number (e.g. User1 20171117 v145.1).

Major versions of the document can also be marked with a change of the main version numbering  $(1.14 \Rightarrow 2.0).$ 

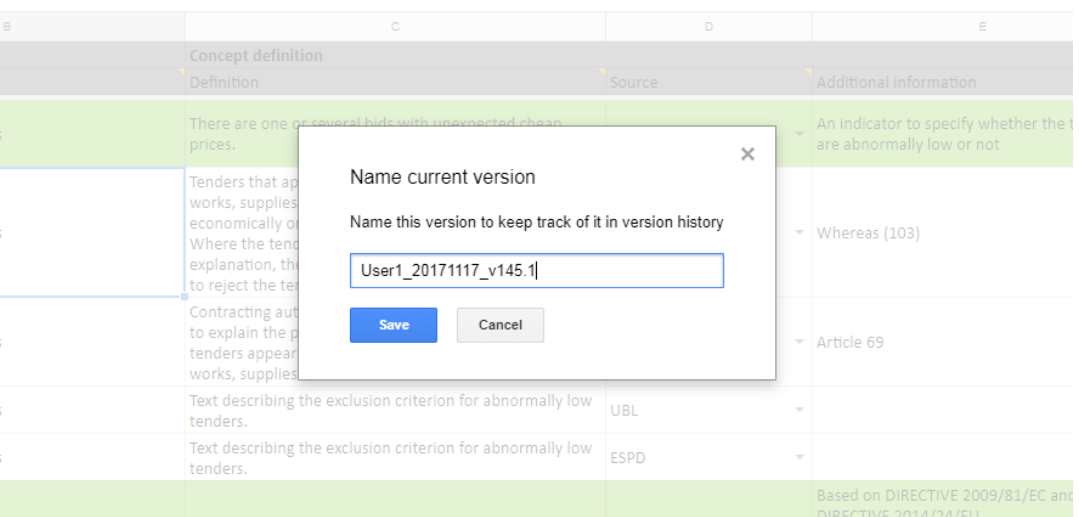

<span id="page-6-0"></span>**Figure 7 - Name current version**

*End of document*